**Dynamic Pipeline**

**Aug 10, 2020**

# **Contents**

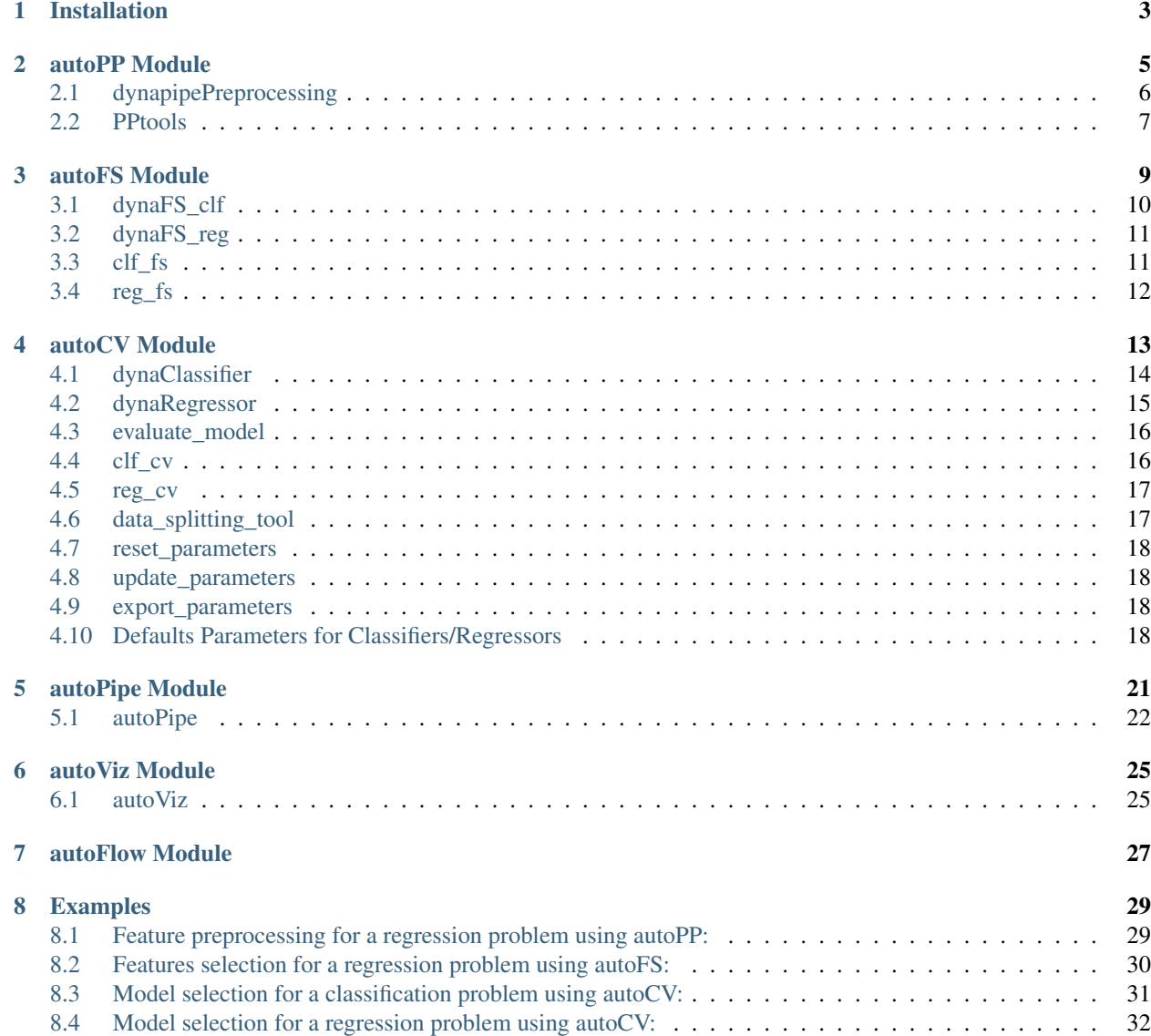

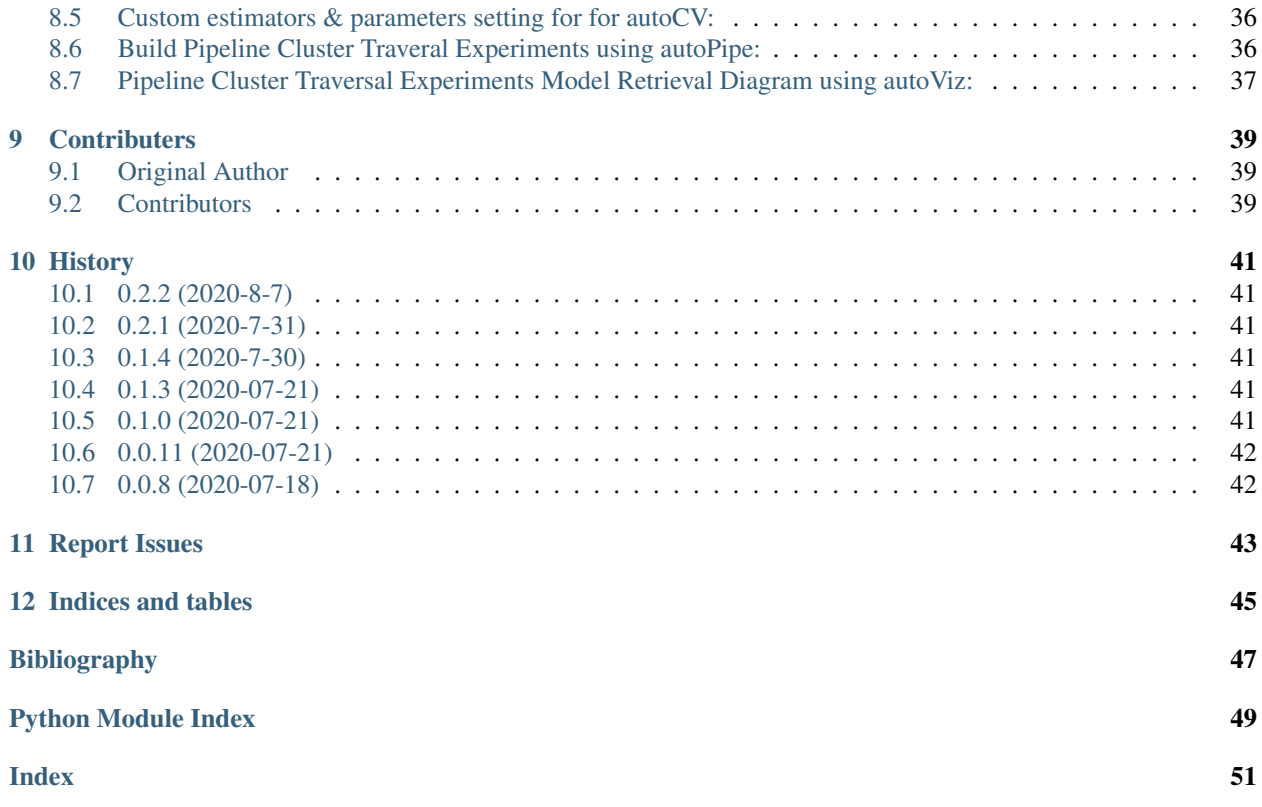

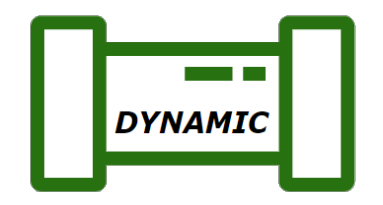

Dynamic Pipeline is a high-level API toolkit to help data scientists building models in ensemble way, and automating Machine Learning workflow with simple codes. Comparing other popular "AutoML or Automatic Machine Learning" APIs, Dynamic Pipeline is designed as an omni-ensembled ML workflow optimizer with higher-level API targeting to avoid manual repetitive train-along-evaluate experiments in general pipeline building.

To achieve that, Dynamic Pipeline creates *Pipeline Cluster Traversal Experiments* to assemble all cross-matching pipelines covering major tasks of Machine Learning workflow, and apply traversal-experiment to search the optimal baseline model. Besides, by modularizing all key pipeline components in reusable packages, it allows all components to be custom tunable along with high scalability.

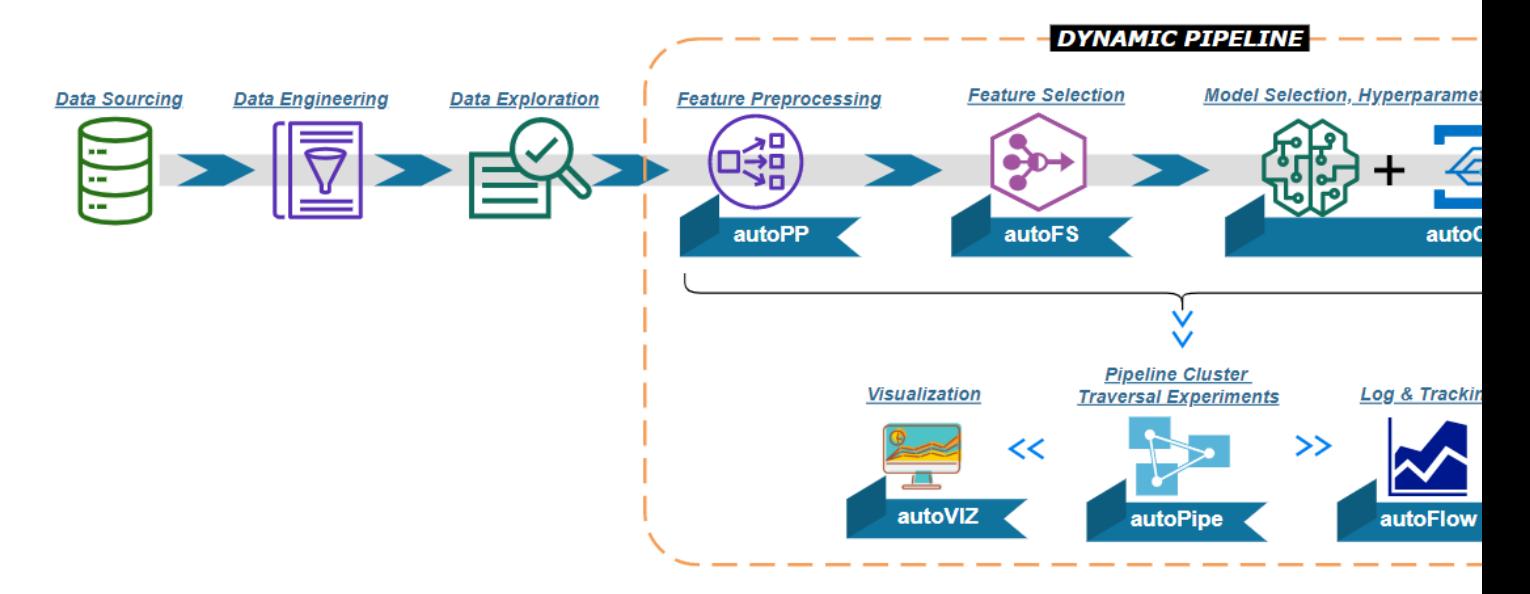

The core concept in Dynamic Pipeline is *Pipeline Cluster Traversal Experiments*, which is a theory, first raised by Tony Dong during Genpact 2020 GVector Conference, to optimize and automate Machine Learning Workflow using ensemble pipelines algorithm.

Comparing other automatic or classic machine learning workflow's repetitive experiments using single pipeline, *Pipeline Cluster Traversal Experiments* is more powerful, with larger coverage scope, to find the best model without manual intervention, and also more flexible with elasticity to cope with unseen data due to its ensemble designs in each component.

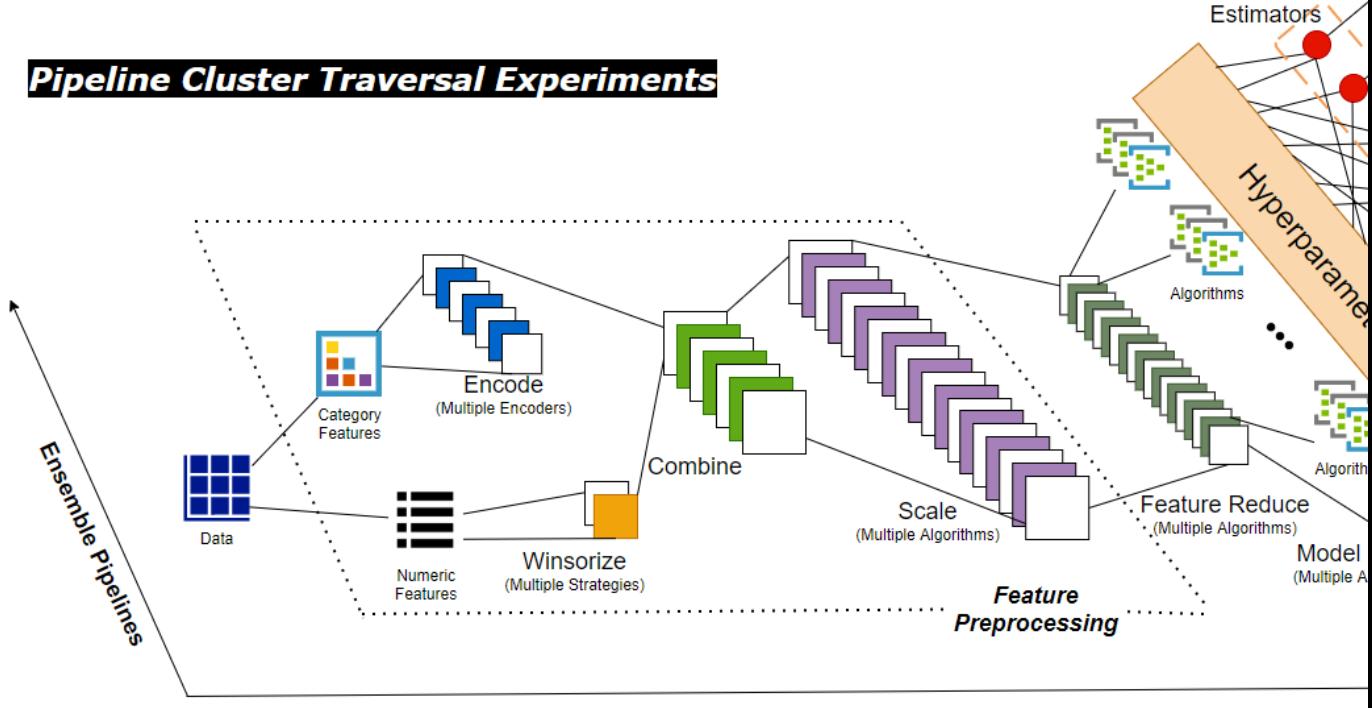

**Machine Learning Workflow** 

In summary, Dynamic Pipeline shares a few useful properties for data scientists:

- *Easy & less coding* High-level APIs to implement *Pipeline Cluster Traversal Experiments*, and each ML component is highly automated and modularized;
- *Well ensembled* Each key component is ensemble of popular algorithms w/ optimal hyperparameters tuning included;
- *Hardly omission Pipeline Cluster Traversal Experiments* are designed to cross-experiment with combined permuted input datasets, feature selection, and model selection;
- *Scalable & Consistency* Each module could add new algorithms easily due to its ensemble & reusable design; no extra needs to modify existing codes for new experiment
- *Adaptable Pipeline Cluster Traversal Experiments* makes it easier to adapt unseen datasets with the right pipeline;
- *Custom Modify Welcomed* Support custom settings to add/remove algorithms or modify hyperparameters for elastic requirements.

# Installation

<span id="page-6-0"></span>To install Dynamic Pipeline, run this command in your terminal:

**\$** pip install dynapipe

This is the preferred method to install Dynamic Pipeline, as it will always install the most recent stable release.

## autoPP Module

#### <span id="page-8-0"></span>Description :

#### • This module is used for data preprocessing operation:

- Impute with missing value
- Winsorize with outlier
- Scaling using popular scaler approaches
- Encoding category features using popular encoder approaches
- Generated all combination datasets for further modeling and evaluation
- Sparsity calculation as the critera for output datasets filtering
- Custom parameters initial settings, add/remove winsorization, scaling, or encoding strategies.
- Class:
	- dynaPreprocessing [Focus on classification/regression prprocessing problems]
		- \* fit() fit & transform method for preprocessing

#### • Current available strategies:

- Scaling [Numeric features scaling, default settings]
	- \* "standard" : StandardScaler() approach
	- \* "minmax" MinMaxScaler() approach
	- \* "maxabs" MaxAbsScaler() approach
	- \* "robust" RobustScaler() approach
- Encoding [Category features encoding, default settings]
	- \* "onehot" : OnehotEncoder() approach, with dummy trap consideration in regression problem
	- \* "label" : LabelEncoder() approach
- <span id="page-9-1"></span>\* "frequency" : Frequency calculation approach
- \* "mean" : Mean calculation approach
- winsorization [Default limits settings]
	- $*$  (0.01,0.01) : Top 1% and bottom 1% will be excluded
	- $*(0.05, 0.05)$ : Top 5% and bottom 5% will be excluded

## <span id="page-9-0"></span>**2.1 dynapipePreprocessing**

**class** dynapipe.autoPP.**dynaPreprocessing**(*custom\_parameters=None*, *label\_col=None*,

*model\_type='reg'*, *export\_output\_files=False*)

Automated feature preprocessing including imputation, winsorization, encoding, and scaling in ensemble algorithms, to generate permutation input datasets for further pipeline components.

#### **Parameters**

- **custom\_parameters** (dictionary, default = None) Custom parameters settings input.
	- NOTE: default\_parameters = { "scaler" : ["None", "standard", "minmax", "maxabs", "robust"], "encode\_band" : [10], "low\_encode" : ["onehot","label"], "high\_encode" : ["frequency", "mean"], "winsorizer" : [(0.01,0.01),(0.05,0.05)], "sparsity" : [0.40], "cols" : [30] }
- **label\_col** (str, default = None) Name of label column.
- **model\_type** (str, default = "reg") "reg" for regression problem or "cls" for classification problem - Default: "reg".
- **export\_output\_files** (bool, default = False) Export qualified permutated datasets to ./df\_folder.

#### **Example**

#### **References**

#### None

**fit**(*input\_data=None*)

Fits and transforms a pandas dataframe to non-missing values, outlier excluded, categories encoded and scaled datasets by all algorithms permutation.

**Parameters input\_data** (pandas dataframe, shape =  $[n\_samples,$ n\_features]) – NOTE: The input\_data should be the datasets after basic data cleaning & well feature deduction, the more features involve will result in more columns permutation outputs.

#### Returns

- DICT\_PREP\_DF (*dictionary*) Each key is the # of output preprocessed dataset, each value stores the dataset
- DICT\_PREP\_INFO (*dictionary*) Dictionary for reference. Each key is the # of the output preprocessed dataset, each value stores the column names of the dataset
- *NOTE Log records will generate and save to ./logs folder automatedly.*

### <span id="page-10-1"></span><span id="page-10-0"></span>**2.2 PPtools**

```
class dynapipe.funcPP.PPtools(data=None, label_col=None, model_type='reg')
     This class stores feature preprocessing transform tools.
```
#### **Parameters**

- **data**  $(df, default = None) Pre-cleaned dataset for feature preprocessing.$
- **label\_col** (str, default = None) Name of label column.
- $model_type(str, default = "reg") Value in ["reg";'cls"]$ . The "reg" for regression problem, and "cls" for classification problem.

#### **Example**

#### **References**

#### None

**encode\_tool**(*en\_type=None*, *category\_col=None*)

Category features encoding, included: "onehot" - OneHot algorithm; "label" - LabelEncoder algorithm; "frequency" - Frequency Encoding algorithm; "mean" - Mean Encoding algorithm.

**Parameters <b>en\_type** (str, default = None) – Value in ["reg","cls"]. Will drop first encoded column to cope with dummy trap issue, when value is "reg".

#### Returns

Return type Encoded column/dataset for each category feature

#### **impute\_tool**()

Imputation with the missing values.

Parameters **None** –

Returns

Return type None

#### **remove\_feature**(*feature\_name*)

Remove feature.

Parameters feature\_name (str/list, default = None) - column name, or list of column names wants to extract.

#### Returns

#### Return type None

**remove\_zero\_col\_tool**(*data=None*) Remove the columns with all value zero.

> **Parameters data** (pandas dataset, default = None) – dataset needs to remove all zero columns

Returns

Return type All-zero-columns dataset

**scale\_tool**(*df=None*, *sc\_type=None*) Feature scaling.

<span id="page-11-0"></span>Parameters

- **df** ( $df$ ,  $default = None$ ) Dataset wants to be scaled
- **sc\_type** (str, default = None) Value in ["None","standard","minmax","maxabs","robust"]. Select which scaling algorithm: "None" - No scale algorithm apply; "standard" - StandardScaler algorithm; "minmax" - MinMaxScaler algorithm; "maxabs" - MaxAbsScaler algorithm; "RobustScaler" -RobustScaler algorithm

#### Returns

Return type Scaled dataset

$$
\texttt{sparsity\_tool}\ (\textit{data=None})
$$

Calculate the sparsity of the datset.

```
Parameters data(df, default = None) -
```
Returns

Return type Value of sparsity

#### **split\_category\_cols**()

Split input datasets to numeric dataset and category dataset.

Parameters **None** –

Returns

Return type None

```
winsorize_tool(lower_ban=None, upper_ban=None)
    Feature outliers excluding with winsorization.
```
#### Parameters

- **lower\_ban** (float,  $default = None$ ) Bottom percent of excluding data needs to set here.
- **upper\_ban** Top percent of excluding data needs to set here.

#### Returns

Return type None

## autoFS Module

#### <span id="page-12-0"></span>Description :

#### • This module is used for features selection:

- Automate the feature selection with several selectors
- Evaluate the outputs from all selector methods, and ranked a final list of the top important features

#### • Class:

- dynaFS\_clf [Focus on classification problems]
	- \* fit() fit and transform method for classifier
- dynaFS\_reg [Focus on regression problems]
	- \* fit() fit and transform method for regressor

#### • Current available selectors

- clf\_fs [Class focusing on classification features selection]
	- \* kbest\_f : SelectKBest() with f\_classif core
	- \* kbest\_chi2 SelectKBest() with chi2 core
	- \* rfe\_lr RFE with LogisticRegression() estimator
	- \* rfe\_svm RFE with SVC() estimator
	- \* rfecv\_svm RFECV with SVC() estimator
	- \* rfe\_tree RFE with DecisionTreeClassifier() estimator
	- \* rfecv\_tree RFECV with DecisionTreeClassifier() estimator
	- \* rfe\_rf RFE with RandomForestClassifier() estimator
	- \* rfecv\_rf RFECV with RandomForestClassifier() estimator
- reg\_fs [Class focusing on regression features selection]
	- \* kbest\_f : SelectKBest() with f\_regression core
- <span id="page-13-1"></span>\* rfe\_svm : RFE with SVC() estimator
- \* rfecv\_svm : RFECV with SVC() estimator
- \* rfe\_tree : RFE with DecisionTreeRegressor() estimator
- \* rfecv\_tree : RFECV with DecisionTreeRegressor() estimator
- \* rfe\_rf : RFE with RandomForestRegressor() estimator
- \* rfecv\_rf : RFECV with RandomForestRegressor() estimator

### <span id="page-13-0"></span>**3.1 dynaFS\_clf**

**class** dynapipe.autoFS.**dynaFS\_clf**(*fs\_num=None*, *random\_state=None*, *cv=None*, *in\_pipeline=False*, *input\_from\_file=True*)

This class implements feature selection for classification problem.

#### **Parameters**

- **fs\_num** (int, default = None) Set the # of features want to select out.
- **random\_state** (int, default = None) Random state value.
- $cv$  (int, default = None) # of folds for cross-validation.
- **in pipeline** (bool, default =  $False$ ) Should be set to "True" when using autoPipe module to build Pipeline Cluster Traveral Experiments.
- **input\_from\_file** (bool, default = True) When input dataset is dataframe, needs to set "True"; Otherwise, i.e. array, needs to set "False".

#### **Example**

#### **References**

#### None

```
fit(tr_features, tr_labels)
```
Fits and transforms a dataframe with built-in algorithms, to select top features.

#### Parameters

- **tr\_features** (df, default = None) Train features columns. (NOTE: In the Pipeline Cluster Traversal Experiments, the features columns should be from the same pipeline dataset).
- **tr\_labels** (array/df, default = None) Train label column, when input\_from\_file = True, must be pandas datframe. (NOTE: In the Pipeline Cluster Traversal Experiments, the label column should be from the same pipeline dataset).

#### Returns

- fs\_num (*int*) # of top features has been select out.
- fs\_results (*array*) Selected & ranked top feature names.
- *NOTE Log records will generate and save to ./logs folder automatedly.*

### <span id="page-14-2"></span><span id="page-14-0"></span>**3.2 dynaFS\_reg**

```
class dynapipe.autoFS.dynaFS_reg(fs_num=None, random_state=None, cv=None,
                                        in_pipeline=False, input_from_file=True)
     This class implements feature selection for regression problem.
```
#### **Parameters**

- **fs** num (int, default = None) Set the # of features want to select out.
- **random\_state** (int, default = None) Random state value.
- $cv$  (int, default = None) # of folds for cross-validation.
- **in\_pipeline** (bool, default =  $False$ ) Should be set to "True" when using autoPipe module to build Pipeline Cluster Traveral Experiments.
- **input\_from\_file** (bool, default = True) When input dataset is dataframe, needs to set "True"; Otherwise, i.e. array, needs to set "False".

#### **Example**

#### **References**

#### None

**fit**(*tr\_features*, *tr\_labels*)

Fits and transforms a dataframe with built-in algorithms, to select top features.

#### Parameters

- **tr\_features** (df, default = None) Train features columns. (NOTE: In the Pipeline Cluster Traversal Experiments, the features columns should be from the same pipeline dataset).
- **tr\_labels** (array/df, default = None) Train label column, when input\_from\_file = True, must be pandas datframe. (NOTE: In the Pipeline Cluster Traversal Experiments, the label column should be from the same pipeline dataset).

#### Returns

- fs\_num (*int*) # of top features has been select out.
- fs results (*array*) Selected & ranked top feature names.
- *NOTE Log records will generate and save to ./logs folder automatedly.*

### <span id="page-14-1"></span>**3.3 clf\_fs**

**class** dynapipe.selectorFS.**clf\_fs**(*fs\_num=None*, *random\_state=None*, *cv=None*) This class stores classification selectors.

#### **Parameters**

- **fs** num (int, default = None) Set the # of features want to select out.
- **random** state  $(int, default = None) Random state value.$
- $cv$  (int, default = None) # of folds for cross-validation.

<span id="page-15-1"></span>**Example**

**References**

None

# <span id="page-15-0"></span>**3.4 reg\_fs**

**class** dynapipe.selectorFS.**reg\_fs**(*fs\_num*, *random\_state=None*, *cv=None*) This class stores regression selectors.

#### Parameters

- **fs\_num** (int, default = None) Set the # of features want to select out.
- **random\_state** (int, default = None) Random state value.
- $cv$  (int, default = None) # of folds for cross-validation.

#### **Example**

#### **References**

None

## autoCV Module

#### <span id="page-16-0"></span>Description :

#### • This module is used for model selection:

- Automate the models training with cross validation
- GridSearch the best parameters
- Export the optimized models as pkl files, and saved them in /pkl folders
- Validate the optimized models, and select the best model

#### • Class

- dynaClassifier [Focus on classification problems]
	- \* fit() : fit method for classifier
- dynaRegressor [Focus on regression problems]
	- \* fit() : fit method for regressor

#### • Current available estimators

- clf\_cv [Class focusing on classification estimators]
	- \* lgr Logistic Regression (aka logit, MaxEnt) classifier LogisticRegression()
	- \* svm : C-Support Vector Classification SVM.SVC()
	- \* mlp : Multi-layer Perceptron classifier MLPClassifier()
	- \* ada : An AdaBoost classifier AdaBoostClassifier()
	- \* rf : Random Forest classifier RandomForestClassifier()
	- \* gb : Gradient Boost classifier GradientBoostingClassifier()
	- \* xgb : XGBoost classifier xgb.XGBClassifier()
- reg\_cv [Class focusing on regression estimators]
	- \* lr : Linear Regression LinearRegression()
- <span id="page-17-1"></span>\* knn : Regression based on k-nearest neighbors - KNeighborsRegressor()
- \* svr : Epsilon-Support Vector Regression SVM.SVR()
- \* rf : Random Forest Regression RandomForestRegressor()
- \* ada : An AdaBoost regressor AdaBoostRegressor()
- \* gb : Gradient Boosting for regression -GradientBoostingRegressor()
- \* tree : A decision tree regressor DecisionTreeRegressor()
- \* mlp : Multi-layer Perceptron regressor MLPRegressor()
- \* xgb : XGBoost regression XGBRegressor()
- \* hgboost : Hist Gradient Boosting regression HistGradientBoostingRegressor(); New added on 8/7/2020
- \* huber : Huber regression HuberRegressor(); New added on 8/7/2020
- \* rgcv : Ridge cross validation regression RidgeCV(); New added on 8/7/2020
- \* cvlasso : Lasso cross validation regression LassoCV(); New added on 8/7/2020
- \* sgd : Stochastic Gradient Descent regression SGDRegressor(); New added on 8/7/2020

### <span id="page-17-0"></span>**4.1 dynaClassifier**

**class** dynapipe.autoCV.**dynaClassifier**(*custom\_estimators=None*, *random\_state=13*, *cv\_num=5*, *in\_pipeline=False*, *input\_from\_file=True*) This class implements classification model selection with hyperparameters grid search and cross-validation.

#### Parameters

- **custom\_estimators** (list, default = None) Custom set the estimators in the autoCV regression module(if set None, will use all available estimators). Current version's default available estimators are ['lgr','svm','mlp','rf','ada','gb','xgb'].
- **random\_state** (int, default = None) Random state value.
- $cv$  (int, default = None) # of folds for cross-validation.
- **in pipeline** (bool, default = False) Should be set to "True" when using autoPipe module to build Pipeline Cluster Traveral Experiments.
- **input\_from\_file** (bool, default = True) When input dataset is df, needs to set "True"; Otherwise, i.e. array, needs to set "False".

#### **Example**

#### **References**

#### None

**fit**(*tr\_features=None*, *tr\_labels=None*)

Fit and train datasets with classification hyperparameters GridSearch and CV across multiple estimators. Module will Auto save trained model as {estimator\_name}\_clf\_model.pkl file to ./pkl folder. :param features: Train features columns. ( NOTE: In the Pipeline Cluster Traversal Experiments, the features columns should be from the same pipeline dataset). :type features: df, default = None :param labels: Train label column.

<span id="page-18-1"></span>( NOTE: In the Pipeline Cluster Traversal Experiments, the label column should be from the same pipeline dataset).

#### Returns

- **cv\_num** (*int*) # of fold for cross-validation.
- **DICT** EST (*dictionary*) key is the name of estimators, value is the ralated trained model
- *NOTE Trained model auto save function only avalable when in\_pipeline = "False".*
- *NOTE Log records will generate and save to ./logs folder automatedly.*

### <span id="page-18-0"></span>**4.2 dynaRegressor**

**class** dynapipe.autoCV.**dynaRegressor**(*custom\_estimators=None*, *random\_state=25*, *cv\_num=5*, *in\_pipeline=False*, *input\_from\_file=True*)

This class implements regression model selection with with hyperparameters grid search and cross-validation. Module will Auto save trained model as {estimator\_name}\_reg\_model.pkl file to ./pkl folder.

#### Parameters

- **custom\_estimators** (list, default = None) Custom set the estimators in the autoCV regression module(if set None, will use all available estimators). Current version's default available estimators are ['lr','knn','tree','svm','mlp','rf','gb','ada','xgb','hgboost','huber','rgcv','cvlasso','sgd'].
- **random state** (int, default = None) Random state value.
- $cv$  (int, default = None) # of folds for cross-validation.
- **in\_pipeline** (bool, default = False) Should be set to "True" when using autoPipe module to build Pipeline Cluster Traveral Experiments.
- **input\_from\_file** (bool, default = True) When input dataset is df, needs to set "True"; Otherwise, i.e. array, needs to set "False".

#### **Example**

#### **References**

None

```
fit(tr_features=None, tr_labels=None)
```
Fit and train datasets with regression hyperparameters GridSearch and CV across multiple estimators.

#### Parameters

- **features** (df, default = None) Train features columns. ( NOTE: In the Pipeline Cluster Traversal Experiments, the features columns should be from the same pipeline dataset).
- **labels** (df ,  $default = None$ ) Train label column. ( NOTE: In the Pipeline Cluster Traversal Experiments, the label column should be from the same pipeline dataset).

#### Returns

- **cv\_num** (*int*) # of fold for cross-validation.
- DICT\_EST (*dictionary*) key is the name of estimators, value is the ralated trained model.
- <span id="page-19-2"></span>• *NOTE* - *Trained model auto save function only avalable when in pipeline = "False"*.
- *NOTE Log records will generate and save to ./logs folder automatedly.*

### <span id="page-19-0"></span>**4.3 evaluate\_model**

**class** dynapipe.autoCV.**evaluate\_model**(*model\_type=None*, *in\_pipeline=False*) This class implements model evaluation and return key score results.

#### Parameters

- $model_type(str, default = None) Value in ['reg'']'. The "reg" for regress$ sion problem, and "cls" for classification problem.
- **in\_pipeline** (bool, default =  $False$ ) Should be set to "True" when using autoPipe module to build Pipeline Cluster Traveral Experiments.

#### **Example**

#### **References**

#### Parameters

- $name(str, default = None) Estimator name.$
- **model**  $(\text{pk1}, \text{default} = \text{None})$  Model needs to evaluate. Needs pkl file as input when in\_pipeline = "False"; otherwise, should use DICT\_EST[estimator name] as the input here.
- **features** (df, default = None) Validate features columns. ( NOTE: In the Pipeline Cluster Traversal Experiments, the features columns should be from the same pipeline dataset).
- **labels** (df ,  $default = None$ ) Validate label column. ( NOTE: In the Pipeline Cluster Traversal Experiments, the label column should be from the same pipeline dataset).
- **Returns optimal scores**  $-$  When model type  $=$  "cls", will return [name,accuracy,precision,recall,latency] info of model validation results. when model\_type = "reg", will return [name,R-squared,MAE,MSE,RMSE,latency] info of model validation results.

Return type list

### <span id="page-19-1"></span>**4.4 clf\_cv**

```
class dynapipe.estimatorCV.clf_cv(cv_val=None, random_state=None)
     This class stores classification estimators.
```
#### Parameters

- **random state** (int, default = None) Random state value.
- **cv** val (int, default =  $None$ ) # of folds for cross-validation.

**fit**(*name=None*, *model=None*, *features=None*, *labels=None*) Model evaluation with all models by the validate datasets.

<span id="page-20-2"></span>**Example**

**References**

None

# <span id="page-20-0"></span>**4.5 reg\_cv**

**class** dynapipe.estimatorCV.**reg\_cv**(*cv\_val=None*, *random\_state=None*) This class stores regression estimators.

Parameters

- **random\_state** (int, default = None) Random state value.
- **cv** val (int, default =  $None$ ) # of folds for cross-validation.

#### **Example**

#### **References**

None

# <span id="page-20-1"></span>**4.6 data\_splitting\_tool**

dynapipe.utilis\_func.**data\_splitting\_tool**(*feature\_cols=None*, *label\_col=None*, *val\_size=0.2*, *test\_size=0.2*, *random\_state=13*) Splitting each pipeline's dataset into train, validate, and test parts for Pipeline Cluster Traversal Experiments.

NOTE: When in\_pipeline = "True", this function will be built-in function in autoPipe module. So it needs to use pipeline\_splitting\_rule() to setup splitting rule.

#### **Parameters**

- **label col** (array/df, default =  $None$ ) Column of label.
- **feature cols** (df, default = None) Feature columns.
- **val\_size** (float,  $default = 0.2$ ) Value within  $[0-1]$ . Percentage of validate data. NOTE - When val\_size with no input value will not return  $X_{\text{val}} \& y_{\text{val}}$
- **test\_size** (float,  $default = 0.2$ ) Value within  $[0-1]$ . Percentage of test data.
- **random** state (int, default =  $13$ ) Random state value.

#### Returns

- X\_train (*array*) Train features dataset
- y\_train (*array*) Train label dataset
- X\_val (*array*) Validate features datset
- y\_val (*array*) Validate label dataset
- X\_test (*array*) Test features dataset
- y\_test (*array*) Test label dataset

# <span id="page-21-4"></span><span id="page-21-0"></span>**4.7 reset\_parameters**

dynapipe.utilis\_func.**reset\_parameters**()

Reset autoCV estimators hyperparameters and searching range to default values.

Parameters **None** –

Returns

Return type None

#### **Example**

# <span id="page-21-1"></span>**4.8 update\_parameters**

dynapipe.utilis\_func.**update\_parameters**(*mode='None'*, *estimator\_name='None'*, *\*\*kwargs*) Update autoCV estimators hyperparameters and searching range to custom values.

NOTE: One line of command could only update one estimator.

#### **Parameters**

- **mode** (str, default = None) Value in ["cls","reg"]. "cls" will modify classification estimators; "reg" will modify regression estimators.
- **estimator\_name** (str, default = None) Name of estimator.
- **\*\*kwargs** (list, default = None) Lists of values using comma splitting, i.e. C=[0.1,0.2],kernel=["linear"].

#### Returns

Return type None

#### **Example**

# <span id="page-21-2"></span>**4.9 export\_parameters**

dynapipe.utilis\_func.**export\_parameters**()

Export current autoCV estimators hyperparameters and searching range to current work dictionary.

#### Parameters **None** –

Returns

Return type None

**Example**

# <span id="page-21-3"></span>**4.10 Defaults Parameters for Classifiers/Regressors**

Estimators default parameters setting:

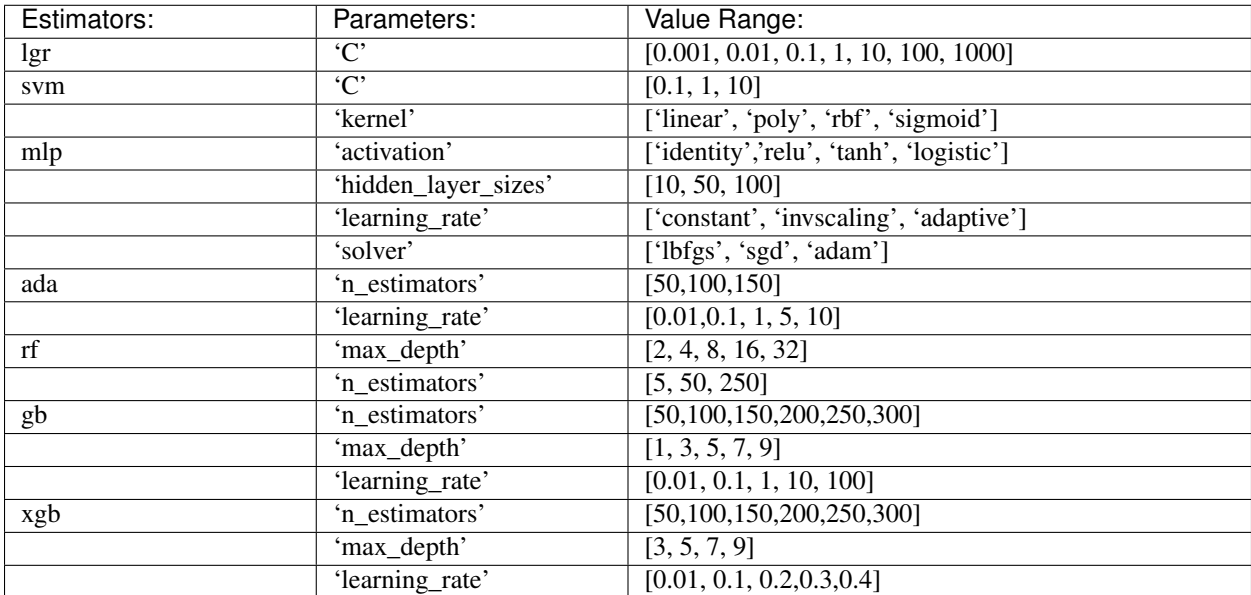

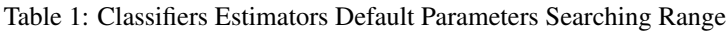

| Estimators: | Parameters:          | Value Range:                            |
|-------------|----------------------|-----------------------------------------|
| $\ln$       | 'normalize'          | [True,False]                            |
| svm         | $\overline{C'}$      | [0.1, 1, 10]                            |
|             | 'kernel'             | ['linear', 'poly', 'rbf', 'sigmoid']    |
| mlp         | 'activation'         | ['identity','relu', 'tanh', 'logistic'] |
|             | 'hidden_layer_sizes' | [10, 50, 100]                           |
|             | 'learning_rate'      | ['constant', 'invscaling', 'adaptive']  |
|             | 'solver'             | ['lbfgs', 'adam']                       |
| ada         | 'n_estimators'       | [50, 100, 150, 200, 250, 300]           |
|             | 'loss'               | ['linear','square','exponential']       |
|             | 'learning_rate'      | [0.01, 0.1, 0.2, 0.3, 0.4]              |
| tree        | 'splitter'           | ['best', 'random']                      |
|             | 'max_depth'          | [1, 3, 5, 7, 9]                         |
|             | 'min_samples_leaf'   | $\overline{[1,3,5]}$                    |
| rf          | 'max_depth'          | [2, 4, 8, 16, 32]                       |
|             | 'n_estimators'       | [5, 50, 250]                            |
| gb          | 'n estimators'       | [50, 100, 150, 200, 250, 300]           |
|             | 'max_depth'          | $\overline{[3, 5, 7, 9]}$               |
|             | 'learning_rate'      | [0.01, 0.1, 0.2, 0.3, 0.4]              |
| xgb         | 'n_estimators'       | [50, 100, 150, 200, 250, 300]           |
|             | 'max_depth'          | [3, 5, 7, 9]                            |
|             | 'learning_rate'      | [0.01, 0.1, 0.2, 0.3, 0.4]              |
| sgd         | 'shuffle'            | [True,False]                            |
|             | 'penalty'            | [12', 11', 'elasticnet']                |
|             | 'learning_rate'      | ['constant','optimal','invscaling']     |
| cvlasso     | 'fit_intercept'      | [True,False]                            |
| rgcv        | 'fit_intercept'      | [True,False]                            |
| huber       | 'fit_intercept'      | [True,False]                            |
| hgboost     | 'max depth'          | [3, 5, 7, 9]                            |
|             | 'learning_rate'      | [0.1, 0.2, 0.3, 0.4]                    |

Table 2: Regressors Default Parameters Searching Range

# autoPipe Module

#### <span id="page-24-0"></span>Description :

#### • This module is used to build *Pipeline Cluster Traversal Experiments*:

- Create sequential components of *Pipeline Cluster Traversal Experiments*
- Apply traversal experiments through pipeline cluster to find the best baseline model
- Generate comparable and parameter-tracable dictionaies and reports to support autoVIZ and autoFlow modules

#### • Build Steps:

- autoPP dynaPreprocessing() Class in autoPP module
- Datasets Splitting pipeline\_splitting\_rule() Function in utilis\_funs module
- autoFS dynaFS\_clf() or dynaFS\_reg() Class in autoFS module
- autoCV dynaClassifier() or dynaRegressor() Class in autoCV module
- Model Evaluate evaluate\_model() Class in autoCV module

<span id="page-25-1"></span>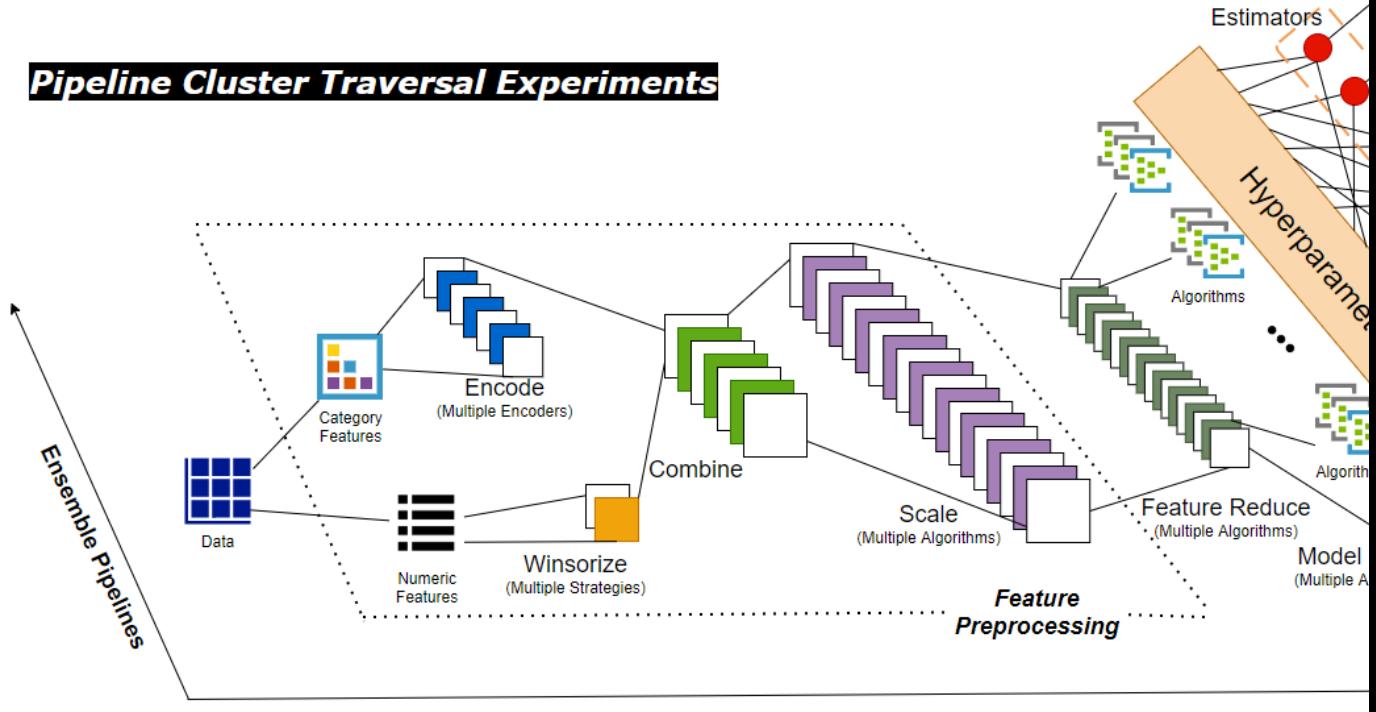

**Machine Learning Workflow** 

# <span id="page-25-0"></span>**5.1 autoPipe**

```
class dynapipe.autoPipe.autoPipe(steps)
```
This class is to build Pipeline Cluster Traversal Experiments.

Parameters steps (list, default = None) - List of (name, transform) tuples (implementing fit & transform) that are chained, in the order in which they are chained, with the last object a model evaluation function.

#### **Example**

#### **References**

None

```
fit(data)
```
Fits and transforms a chain of Dynamic Pipeline modules.

Parameters **input\_data** (pandas dataframe, shape =  $[n\_samples,$ n\_features]) – NOTE: The input\_data should be the datasets after basic data cleaning  $&$  well feature deduction, the more features involve will result in more columns permutation outputs.

#### Returns

• DICT\_PREP\_INFO (*dictionary*) – Each key is the # of preprocessed dataset("Dataset\_xxx" format, i.e. "Dataset\_10"), each value stores an info string about what transforms applied. i.e. DICT\_PREPROCESSING['Dataset\_0'] stores value

"winsor\_0-Scaler\_None– Encoded Features:['diagnosis', 'Size\_3', 'area\_mean']", which means applied 1st mode of winsorization, none scaler applied, and the encoded columns names(shown the enconding approachs in the names)

- DICT\_FEATURE\_SELECTION\_INFO (*dictionary*) Each key is the # of preprocessed dataset, each value stores the name of features selected after the autoFS module.
- DICT MODELS EVALUATION (*dictionary*) Each key is the # of preprocessed dataset, each value stores the model evaluation results with its validate dataset.
- DICT\_DATA (*dictionary*) Each key is the # of preprocessed dataset, and first level sub-key is the type of splitted sets(including 'DICT\_Train','DICT\_TEST',and'DICT\_Validate'). The second level sub-key is "X" for features and "y" for label, each value stores the datasets related to the keys(Pandas Dataframe format) i.e. DICT\_DATA['Dataset\_0']['DICT\_TEST']["X"] is the train features of Dataset\_0's test dataset
- models\_summary (*Pandas Dataframe*) Model selection results ranking table among all composits of preprocessed datasets, selected features and all posible models with optimal parameters.
- *NOTE Log records will generate and save to ./logs folder automatedly.*

# autoViz Module

#### <span id="page-28-2"></span><span id="page-28-0"></span>Description :

#### • This module is used for outputs visualization:

- Visualize and retrieve each pipeline's generating steps & performance;
- Using this module as the open interface for further interactive visualization development.

## <span id="page-28-1"></span>**6.1 autoViz**

**class** dynapipe.autoViz.**autoViz**(*preprocess\_dict=None*, *report=None*) This class implements model visualization.

#### **Parameters**

- **preprocess\_dict** (dict, default = None) 1st output result (DICT\_PREPROCESS) of autoPipe module.
- **report** ( $df$ ,  $default = None$ ) 4th output result ( $dyna$ <sub>report</sub>) of autoPipe module.

#### **Example**

#### **References**

```
clf_model_retrieval(metrics=None)
```
This function implements classification model retrieval visualization.

```
Parameters metrics (str, default = None) – Value in ["accu-
  racy","precision","recall"].
```
**Example**

**References**

# autoFlow Module

#### <span id="page-30-0"></span>Description :

#### • This module is used for logging & model tracking:

- Log and retrieve each module's operation history & intermediate results;
- Using this module as the open interface for further interactive model tracking development.

#### Here're samples of each module's log file:

- autoCV module: [https://raw.githubusercontent.com/tonyleidong/DynamicPipeline/master/docs/autoCV\\_](https://raw.githubusercontent.com/tonyleidong/DynamicPipeline/master/docs/autoCV_log_2020.08.07.17.28.34.log) [log\\_2020.08.07.17.28.34.log](https://raw.githubusercontent.com/tonyleidong/DynamicPipeline/master/docs/autoCV_log_2020.08.07.17.28.34.log)
- autoFS module: [https://raw.githubusercontent.com/tonyleidong/DynamicPipeline/master/docs/autoFS\\_](https://raw.githubusercontent.com/tonyleidong/DynamicPipeline/master/docs/autoFS_log_2020.07.16.12.25.48.log) [log\\_2020.07.16.12.25.48.log](https://raw.githubusercontent.com/tonyleidong/DynamicPipeline/master/docs/autoFS_log_2020.07.16.12.25.48.log)
- autoPP module: [https://raw.githubusercontent.com/tonyleidong/DynamicPipeline/master/docs/autoPP\\_](https://raw.githubusercontent.com/tonyleidong/DynamicPipeline/master/docs/autoPP_log_2020.08.07.17.28.34.log) [log\\_2020.08.07.17.28.34.log](https://raw.githubusercontent.com/tonyleidong/DynamicPipeline/master/docs/autoPP_log_2020.08.07.17.28.34.log)
- autoPipe module: [https://raw.githubusercontent.com/tonyleidong/DynamicPipeline/master/docs/](https://raw.githubusercontent.com/tonyleidong/DynamicPipeline/master/docs/autoPipe_log_2020.08.07.17.28.34.log) [autoPipe\\_log\\_2020.08.07.17.28.34.log](https://raw.githubusercontent.com/tonyleidong/DynamicPipeline/master/docs/autoPipe_log_2020.08.07.17.28.34.log)

Examples

## <span id="page-32-1"></span><span id="page-32-0"></span>**8.1 Feature preprocessing for a regression problem using autoPP:**

Demo Code:

```
import pandas as pd
from funcPP import PPtools
from autoPP import dynaPreprocessing
df = pd.read_csv('../data/preprocessing/breast_cancer.csv')
custom_parameters = {
   "scaler" : ["None", "standard"],
    # threshold number of category dimension
   "encode_band" : [6],
    # low dimension encoding
   "low_encode" : ["onehot","label"],
    # high dimension encoding
    "high_encode" : ["frequency", "mean"],
    "winsorizer" : [(0.1,0.1)],
    "sparsity" : [0.4862],
    "cols" : [27]
   }
dyna = dynaPreprocessing(custom_parameters = custom_parameters, label_col = 'diagnosis
˓→', model_type = "reg")
dict_df = dyna.fit(input_data = df)
print(f"Total combinations: {len(dict_df.keys())}")
print(dict_df['winsor_0-Scaler_standard-Dataset_441'])
```
Output:

```
Now in Progress - Data Preprocessing Ensemble Iteration: Estimate about 0
Total combinations: 64
    diagnosis Size_3 area_mean compactness_mean concave points_mea
```
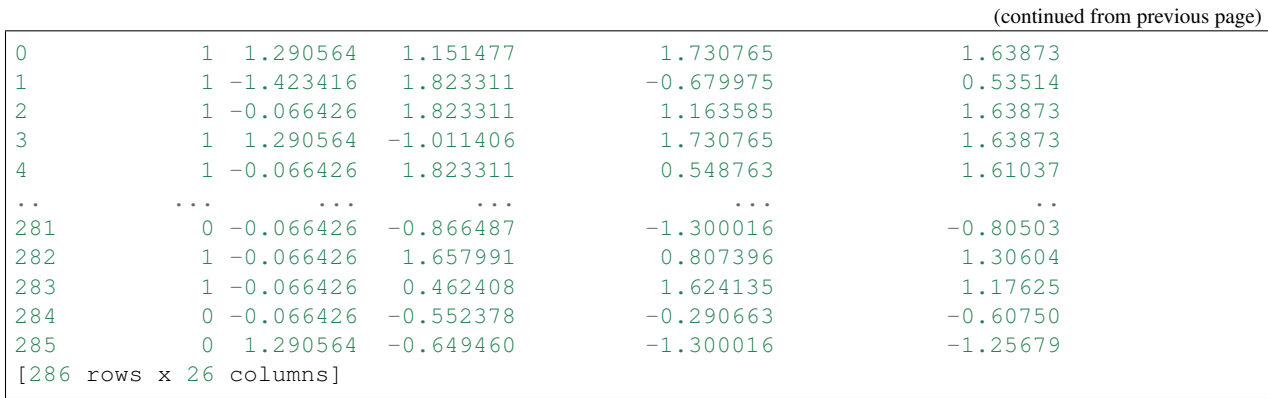

## <span id="page-33-0"></span>**8.2 Features selection for a regression problem using autoFS:**

Demo Code:

```
import pandas as pd
from dynapipe.autoFS import dynaFS_reg
tr_features = pd.read_csv('./data/regression/train_features.csv')
tr_labels = pd.read_csv('./data/regression/train_labels.csv')
# Set input_form_file = False, when label values are array. Select 'True' from Pandas
˓→dataframe.
reg_fs_demo = dynaFS_reg (fs_num = 5, random_state = 13, cv = 5, input_from_file = True)
# Select detail_info = True, when you want to see the detail of the iteration
reg_fs_demo.fit(tr_features,tr_labels,detail_info = False)
```
Output:

```
*DynaPipe* autoFS Module ===> Selector kbest_f gets outputs: ['INDUS', 'NOX', 'RM',
˓→'PTRATIO', 'LSTAT']
Progress: [###-----------------] 14.3%
*DynaPipe* autoFS Module ===> Selector rfe_svm gets outputs: ['CHAS', 'NOX', 'RM',
˓→'PTRATIO', 'LSTAT']
Progress: [######--------------] 28.6%
*DynaPipe* autoFS Module ===> Selector rfe_tree gets outputs: ['CRIM', 'RM', 'DIS',
˓→'TAX', 'LSTAT']
Progress: [#########-----------] 42.9%
*DynaPipe* autoFS Module ===> Selector rfe_rf gets outputs: ['CRIM', 'RM', 'DIS',
˓→'PTRATIO', 'LSTAT']
Progress: [###########---------] 57.1%
*DynaPipe* autoFS Module ===> Selector rfecv_svm gets outputs: ['CRIM', 'ZN', 'INDUS',
˓→ 'CHAS', 'NOX', 'RM', 'AGE', 'DIS', 'RAD', 'TAX', 'PTRATIO', 'B', 'LSTAT']
Progress: [##############------] 71.4%
*DynaPipe* autoFS Module ===> Selector rfecv_tree gets outputs: ['CRIM', 'CHAS', 'NOX
˓→', 'RM', 'AGE', 'DIS', 'TAX', 'PTRATIO', 'B', 'LSTAT']
Progress: [#################---] 85.7%
```

```
*DynaPipe* autoFS Module ===> Selector rfecv_rf gets outputs: ['CRIM', 'ZN', 'NOX',
˓→'RM', 'AGE', 'DIS', 'RAD', 'TAX', 'PTRATIO', 'B', 'LSTAT']
Progress: [####################] 100.0%
The DynaPipe autoFS identify the top 5 important features for regression are: ['RM',
˓→'LSTAT', 'PTRATIO', 'NOX', 'CRIM'].
```
### <span id="page-34-0"></span>**8.3 Model selection for a classification problem using autoCV:**

Demo Code:

```
import pandas as pd
from dynapipe.autoCV import dynaClassifier,evaluate_clf_model
import joblib
tr_features = pd.read_csv('./data/classification/train_features.csv')
tr_labels = pd.read_csv('./data/classification/train_labels.csv')
val_features = pd.read_csv('./data/classification/val_features.csv')
val_labels = pd.read_csv('./data/classification/val_labels.csv')
# Set input_form_file = False, when label values are array. Select 'True' from Pandas.
˓→dataframe.
clf\_cv\_demo = dynaclassifier(range = 13, cv_name = 5, input\_from_file = True)# Select detail_info = True, when you want to see the detail of the iteration
clf_cv_demo.fit(tr_features,tr_labels,detail_info = False)
models = \{\}for mdl in ['lgr','svm','mlp','rf','ada','gb','xgb']:
   models[mdl] = joblib.load('./pkl/{}_clf_model.pkl'.format(mdl))
for name, mdl in models.items():
   evaluate_clf_model(name, mdl, val_features, val_labels)
```

```
Output:
```

```
*DynaPipe* autoCV Module ===> lgr_CrossValidation with 5 folds:
Best Parameters: {'C': 1, 'random_state': 13}
Best CV Score: 0.7997178628107917
Progress: [###-----------------] 14.3%
*DynaPipe* autoCV Module ===> svm_CrossValidation with 5 folds:
Best Parameters: {'C': 0.1, 'kernel': 'linear'}
Best CV Score: 0.7959619114794568
Progress: [######------------------] 28.6%
*DynaPipe* autoCV Module ===> mlp_CrossValidation with 5 folds:
```

```
(continued from previous page)
Best Parameters: {'activation': 'tanh', 'hidden_layer_sizes': (50,), 'learning_rate':
˓→'constant', 'random_state': 13, 'solver': 'lbfgs'}
Best CV Score: 0.8184094515958386
Progress: [##########-----------] 42.9%
*DynaPipe* autoCV Module ===> rf_CrossValidation with 5 folds:
Best Parameters: {'max_depth': 4, 'n_estimators': 250, 'random_state': 13}
Best CV Score: 0.8240521953800035
Progress: [############---------] 57.1%
*DynaPipe* autoCV Module ===> ada_CrossValidation with 5 folds:
Best Parameters: {'learning_rate': 0.1, 'n_estimators': 100, 'random_state': 13}
Best CV Score: 0.824034561805678
Progress: [###############------] 71.4%
*DynaPipe* autoCV Module ===> gb_CrossValidation with 5 folds:
Best Parameters: {'learning_rate': 0.01, 'max_depth': 3, 'n_estimators': 300, 'random_
˓→state': 13}
Best CV Score: 0.8408746252865456
Progress: [#################---] 85.7%
*DynaPipe* autoCV Module ===> xgb_CrossValidation with 5 folds:
Best Parameters: {'learning_rate': 0.1, 'max_depth': 3, 'n_estimators': 200,
˓→'verbosity': 0}
Best CV Score: 0.8464292011990832
Progress: [####################] 100.0%
lgr -- Accuracy: 0.775 / Precision: 0.712 / Recall: 0.646 / Latency: 0.0ms
svm -- Accuracy: 0.747 / Precision: 0.672 / Recall: 0.6 / Latency: 2.0ms
mlp -- Accuracy: 0.787 / Precision: 0.745 / Recall: 0.631 / Latency: 4.1ms
rf -- Accuracy: 0.809 / Precision: 0.83 / Recall: 0.6 / Latency: 37.0ms
ada -- Accuracy: 0.792 / Precision: 0.759 / Recall: 0.631 / Latency: 21.4ms
gb -- Accuracy: 0.815 / Precision: 0.796 / Recall: 0.662 / Latency: 2.0ms
xgb -- Accuracy: 0.815 / Precision: 0.786 / Recall: 0.677 / Latency: 5.0ms
```
# <span id="page-35-0"></span>**8.4 Model selection for a regression problem using autoCV:**

Demo Code:

```
import pandas as pd
from dynapipe.autoCV import evaluate_model,dynaClassifier,dynaRegressor
import joblib
from dynapipe.utilis_func import pipeline_splitting_rule, update_parameters,reset_
˓→parameters
reset_parameters()
tr_features = pd.read_csv('./data/regression/train_features.csv')
tr_labels = pd.read_csv('./data/regression/train_labels.csv')
val_features = pd.read_csv('./data/regression/val_features.csv')
val_labels = pd.read_csv('./data/regression/val_labels.csv')
te_features = pd.read_csv('./data/regression/test_features.csv')
te_labels = pd.read_csv('./data/regression/test_labels.csv')
reg_cv_demo = dynaRegressor(random_state=13,cv_num = 5)
reg_cv_demo.fit(tr_features,tr_labels)
models = \{\}for mdl in ['lr','knn','tree','svm','mlp','rf','gb','ada','xgb','hgboost','huber',
˓→'rgcv','cvlasso','sgd']:
   models[mdl] = joblib.load('./pkl/{}_reg_model.pkl'.format(mdl))
for name, mdl in models.items():
   try:
        ml_evl = evaluate_model(model_type = "reg")
        ml_evl.fit(name, mdl, val_features, val_labels)
    except:
        print(f"Failed to load the {mdl}.")
```
Output:

```
Done with the parameters reset.
Now in Progress - Model Selection w/ Cross-validation: Estimate about 0.0337 minutes,
→left [#--------------------] 7.1%
    *DynaPipe* autoCV Module ===> lr model CrossValidation with 5 folds:
Best Parameters: {'normalize': False}
Best CV Score: 0.682929422892965
Now in Progress - Model Selection w/ Cross-validation: Estimate about 0.5549 minutes,
˓→left [###-----------------] 14.3%
    *DynaPipe* autoCV Module ===> knn model CrossValidation with 5 folds:
Best Parameters: {'algorithm': 'auto', 'n_neighbors': 10, 'weights': 'distance'}
Best CV Score: 0.5277324478219082
Now in Progress - Model Selection w/ Cross-validation: Estimate about 0.2383 minutes,
˓→left [####----------------] 21.4%
    *DynaPipe* autoCV Module ===> tree model CrossValidation with 5 folds:
Best Parameters: {'max_depth': 5, 'min_samples_leaf': 3, 'splitter': 'best'}
```

```
Best CV Score: 0.7704058399460141
Now in Progress - Model Selection w/ Cross-validation: Estimate about 11.0461 minutes
˓→left [######--------------] 28.6%
    *DynaPipe* autoCV Module ===> svm model CrossValidation with 5 folds:
Best Parameters: {'C': 1, 'kernel': 'linear'}
Best CV Score: 0.6817778239200576
Now in Progress - Model Selection w/ Cross-validation: Estimate about 20.2113 minutes
˓→left [#######-------------] 35.7%
    *DynaPipe* autoCV Module ===> mlp model CrossValidation with 5 folds:
Best Parameters: {'activation': 'identity', 'hidden layer sizes': (50,), 'learning
˓→rate': 'constant', 'random_state': 13, 'solver': 'lbfgs'}
Best CV Score: 0.6556246414762388
Now in Progress - Model Selection w/ Cross-validation: Estimate about 3.1693 minutes,
˓→left [#########-----------] 42.9%
    *DynaPipe* autoCV Module ===> rf model CrossValidation with 5 folds:
Best Parameters: {'max_depth': 8, 'n_estimators': 50}
Best CV Score: 0.8582920563031621
Now in Progress - Model Selection w/ Cross-validation: Estimate about 18.0094 minutes.
˓→left [##########----------] 50.0%
    *DynaPipe* autoCV Module ===> gb model CrossValidation with 5 folds:
Best Parameters: {'learning_rate': 0.2, 'max_depth': 3, 'n_estimators': 100}
Best CV Score: 0.8794018441486111
Now in Progress - Model Selection w/ Cross-validation: Estimate about 18.7663 minutes,
→left [###########---------] 57.1%
    *DynaPipe* autoCV Module ===> ada model CrossValidation with 5 folds:
Best Parameters: {'learning_rate': 0.3, 'loss': 'linear', 'n_estimators': 150,
˓→'random_state': 13}
Best CV Score: 0.8255039215809923
Now in Progress - Model Selection w/ Cross-validation: Estimate about 4.545 minutes
→left [#############+-------] 64.3%
    *DynaPipe* autoCV Module ===> xgb model CrossValidation with 5 folds:
Best Parameters: {'learning_rate': 0.1, 'max_depth': 3, 'n_estimators': 300,
˓→'verbosity': 0}
Best CV Score: 0.8645505523555148
Now in Progress - Model Selection w/ Cross-validation: Estimate about 1.6471 minutes.
˓→left [##############------] 71.4%
    *DynaPipe* autoCV Module ===> hgboost model CrossValidation with 5 folds:
```

```
Best Parameters: {'learning_rate': 0.2, 'max_depth': 3}
Best CV Score: 0.8490465745463796
Now in Progress - Model Selection w/ Cross-validation: Estimate about 0.0182 minutes,
˓→left [################----] 78.6%
    *DynaPipe* autoCV Module ===> huber model CrossValidation with 5 folds:
Best Parameters: {'fit_intercept': False}
Best CV Score: 0.6250877399211718
Now in Progress - Model Selection w/ Cross-validation: Estimate about 0.0024 minutes,
˓→left [#################---] 85.7%
    *DynaPipe* autoCV Module ===> rgcv model CrossValidation with 5 folds:
Best Parameters: {'fit_intercept': True}
Best CV Score: 0.6814764830347567
Now in Progress - Model Selection w/ Cross-validation: Estimate about 0.011 minutes
˓→left [###################-] 92.9%
    *DynaPipe* autoCV Module ===> cvlasso model CrossValidation with 5 folds:
Best Parameters: {'fit_intercept': True}
Best CV Score: 0.6686184981380419
Now in Progress - Model Selection w/ Cross-validation: Estimate about 0.0 minutes
˓→left [####################] 100.0%
    *DynaPipe* autoCV Module ===> sgd model CrossValidation with 5 folds:
Best Parameters: {'learning_rate': 'invscaling', 'penalty': 'elasticnet', 'shuffle':
˓→True}
Best CV Score: -1.445728757185719e+26
lr - R^2 Score: 0.684 / Mean Absolute Error: 3.674 / Mean Squared Error: 24.037 /
˓→Root Mean Squared Error: 24.037 / Latency: 2.0s
knn - R^2 Score: 0.307 / Mean Absolute Error: 4.639 / Mean Squared Error: 52.794 /.
˓→Root Mean Squared Error: 52.794 / Latency: 3.0s
tree -- R^2 Score: 0.671 / Mean Absolute Error: 3.141 / Mean Squared Error: 25.077 /.
˓→Root Mean Squared Error: 25.077 / Latency: 1.0s
svm - R^2 Score: 0.649 / Mean Absolute Error: 3.466 / Mean Squared Error: 26.746 /
˓→Root Mean Squared Error: 26.746 / Latency: 7.0s
mlp - R^2 Score: 0.629 / Mean Absolute Error: 3.56 / Mean Squared Error: 28.244 /..
˓→Root Mean Squared Error: 28.244 / Latency: 4.0s
rf -- R^2 Score: 0.772 / Mean Absolute Error: 2.677 / Mean Squared Error: 17.327 /
˓→Root Mean Squared Error: 17.327 / Latency: 10.0s
gb -- R^2 Score: 0.775 / Mean Absolute Error: 2.616 / Mean Squared Error: 17.126 /˓→Root Mean Squared Error: 17.126 / Latency: 1.0s
ada - R^2 Score: 0.749 / Mean Absolute Error: 2.933 / Mean Squared Error: 19.09 /
˓→Root Mean Squared Error: 19.09 / Latency: 18.0s
xgb - R<sup>^2</sup> Score: 0.776 / Mean Absolute Error: 2.66 / Mean Squared Error: 17.02 /..
˓→Root Mean Squared Error: 17.02 / Latency: 5.0s
hgboost -- R^2 Score: 0.758 / Mean Absolute Error: 2.98 / Mean Squared Error: 18.412 /
˓→ Root Mean Squared Error: 18.412 / Latency: 9.2s
```

```
huber - R^2 Score: 0.613 / Mean Absolute Error: 3.63 / Mean Squared Error: 29.476 /
˓→Root Mean Squared Error: 29.476 / Latency: 4.0s
rgcv -- R^2 Score: 0.672 / Mean Absolute Error: 3.757 / Mean Squared Error: 24.983 /
˓→Root Mean Squared Error: 24.983 / Latency: 3.0s
cvlasso -- R^2 Score: 0.661 / Mean Absolute Error: 3.741 / Mean Squared Error: 25.821,
˓→/ Root Mean Squared Error: 25.821 / Latency: 4.0s
sgd -- R^2 Score: -7.6819521340367e+26 / Mean Absolute Error: 239048363331832.62 /
˓→Mean Squared Error: 5.849722584020232e+28 / Root Mean Squared Error: 5.
˓→849722584020232e+28 / Latency: 1.0s
```
### <span id="page-39-0"></span>**8.5 Custom estimators & parameters setting for for autoCV:**

Currently, there're 3 methods in *utilis\_fun* module - *reset\_parameters*, *update\_parameters*, and *export\_parameters*.

• *update\_parameters* method is used to modify the default parameter settings for models selection module (autoCV).

i.e. When you want to modify the support vector machine classifier, with new penalty "C" and "kernel" values, the code line below will achieve that.

 $update\_parameters(mode = "cls", estimator_name = "swm", C=[0.1, 0.2], kerne1=["linear"])$ 

• *export\_parameters* method can help you export the currnt default parameter settings as 2 csv files named "exported\_cls\_parameters.csv" and "exported\_reg\_parameters.csv". You can find them in the *./exported* folder of you current work dictionary.

export\_parameters()

• *reset\_parameters* method can reset the default parameter settings to the package's original default settings. Just add this code line will work:

reset\_parameters()

### <span id="page-39-1"></span>**8.6 Build Pipeline Cluster Traveral Experiments using autoPipe:**

Demo Code:

```
import pandas as pd
from dynapipe.autoPipe import autoPipe
from dynapipe.funcPP import PPtools
from dynapipe.autoPP import dynaPreprocessing
from dynapipe.autoFS import dynaFS_clf
from dynapipe.autoCV import evaluate_model,dynaClassifier
df = pd.read_csv('./data/preprocessing/breast_cancer.csv')
pipe = autoPipe(
[("autoPP",dynaPreprocessing(custom_parameters = None, label_col = 'diagnosis', model_
\rightarrowtype = "cls")),
("datasets_splitting",pipeline_splitting_rule(val_size = 0.2, test_size = 0.2, random_
\rightarrowstate = 13)),
```

```
("autoFS",dynaFS_clf(fs_num = 5, random_state=13, cv = 5, in_pipeline = True, input_
˓→from_file = False)),
("autoCV", dynaClassifier(random_state = 13, cv_num = 5, in_pipeline = True, input_from_
\rightarrowfile = False)),
("model_evaluate",evaluate_model(model_type = "cls"))])
dyna_report= pipe.fit(df)[4]
dyna_report.head(5)
```
Output:

```
Dataset Model_Name Best_Parameters Accuracy Precision
˓→Recall Latency
1 Dataset_0 svm [('C', 0.1), ('kernel', 'linear')] 0.930 0.889 0.
→96 3.0
6 Dataset_0 xgb [('learning_rate', 1), ('max_depth', 2), ('n_estimators
˓→', 50), ('random_state', 13)] 0.912 0.955 0.84 2.0
40 Dataset_5 gb [('learning_rate', 1), ('max_depth', 2), ('n_estimators
˓→', 50), ('random_state', 13)] 0.895 0.913 0.84 2.0
31 Dataset_4 rf [('max_depth', 2), ('n_estimators', 50), ('random_state
˓→', 13)] 0.877 0.821 0.92 12.0
51 Dataset_7 mlp [('activation', 'relu'), ('hidden_layer_sizes', (10,)),
˓→('learning_rate', 'constant'), ('random_state', 13), ('solver', 'sgd')] 0.772 0.
˓→875 0.56 4.0
```
# <span id="page-40-0"></span>**8.7 Pipeline Cluster Traversal Experiments Model Retrieval Diagram using autoViz:**

Demo Code:

```
from dynapipe.autoViz import autoViz
viz = autoViz(preprocess_dict=DICT_PREPROCESSING,report=dyna_report)
viz.clf_model_retrieval(metrics='accuracy')
```
Output:

```
Pipeline Cluster Traversal Experiments - autoViz accuracy Retrieval Diagram ©Tony Dong
```
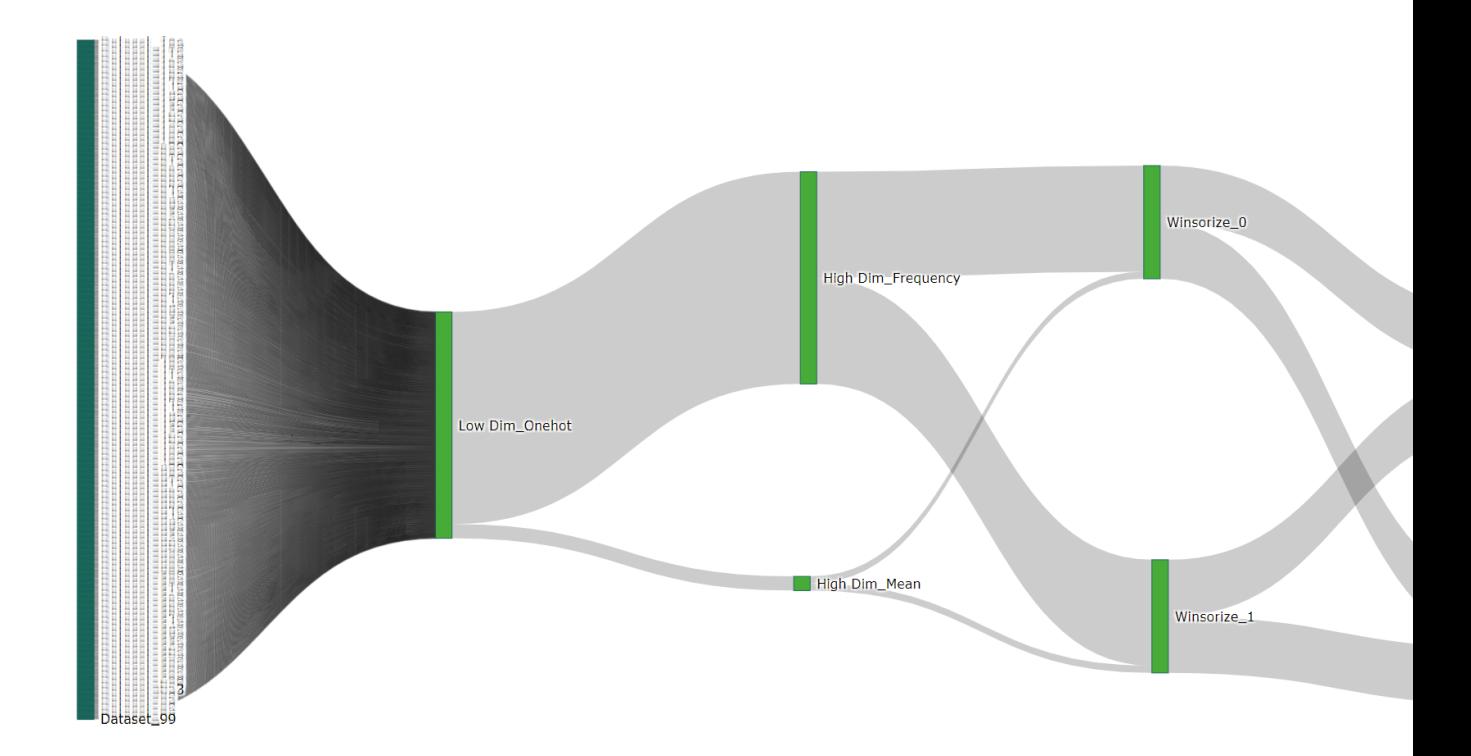

# **Contributers**

# <span id="page-42-1"></span><span id="page-42-0"></span>**9.1 Original Author**

• Tony Dong [<https://www.linkedin.com/in/lei-tony-dong/>](https://www.linkedin.com/in/lei-tony-dong/)

# <span id="page-42-2"></span>**9.2 Contributors**

• Send email to [<tonyleidong@gmail.com>](mailto:tonyleidong@gmail.com) to be one of us.

# **History**

# <span id="page-44-1"></span><span id="page-44-0"></span>**10.1 0.2.2 (2020-8-7)**

- Add estimators: HuberRegressor, RidgeCV, LassoCV, SGDRegressor, and HistGradientBoostingRegressor
- Modify parameters.json, and reset\_parameters.json for the added estimators
- Add autoViz for classification problem model retrieval diagram

# <span id="page-44-2"></span>**10.2 0.2.1 (2020-7-31)**

• Bug fix and stable version with pipeline modules

# <span id="page-44-3"></span>**10.3 0.1.4 (2020-7-30)**

• Add autoPP & autoPipe modules

# <span id="page-44-4"></span>**10.4 0.1.3 (2020-07-21)**

• Add online documentation page: <https://dynamic-pipeline.readthedocs.io>

# <span id="page-44-5"></span>**10.5 0.1.0 (2020-07-21)**

• Debug in the estimatorCV.py

# <span id="page-45-0"></span>**10.6 0.0.11 (2020-07-21)**

- Add JSON file as the repository for the estimators' parameters
- Added functions reset\_parameters(), export\_parameters(), and reset\_parameters() to manipulate the default parameters for estimatorCV.py
- Update the README.md file
- Debug in the autoCV.py

# <span id="page-45-1"></span>**10.7 0.0.8 (2020-07-18)**

• First release on PyPI.

# Report Issues

<span id="page-46-0"></span>Report Issues at [https://github.com/tonyleidong/dynapipe/issues.](https://github.com/tonyleidong/dynapipe/issues)

If you are reporting a bug, please include:

- Your operating system name and version.
- Any details about your local setup that might be helpful in troubleshooting.
- Detailed steps to reproduce the bug.

Indices and tables

- <span id="page-48-0"></span>• genindex
- modindex
- search

# Bibliography

<span id="page-50-0"></span>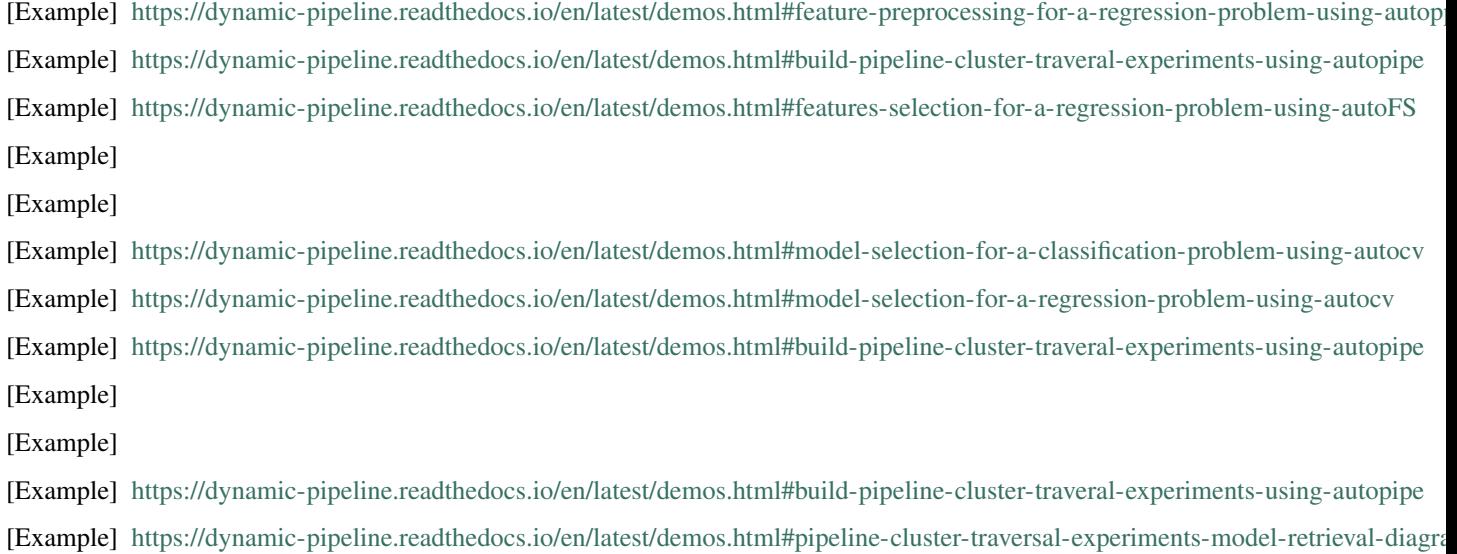

Python Module Index

<span id="page-52-0"></span>d

dynapipe.autoPipe, [22](#page-25-0) dynapipe.autoViz, [25](#page-28-1)

## Index

# <span id="page-54-0"></span>A

autoPipe (*class in dynapipe.autoPipe*), [22](#page-25-1) autoViz (*class in dynapipe.autoViz*), [25](#page-28-2)

# $\mathcal{C}$

clf\_cv (*class in dynapipe.estimatorCV*), [16](#page-19-2) clf\_fs (*class in dynapipe.selectorFS*), [11](#page-14-2) clf\_model\_retrieval() (*dynapipe.autoViz.autoViz method*), [25](#page-28-2)

# D

data\_splitting\_tool() (*in module dynapipe.utilis\_func*), [17](#page-20-2) dynaClassifier (*class in dynapipe.autoCV*), [14](#page-17-1) dynaFS\_clf (*class in dynapipe.autoFS*), [10](#page-13-1) dynaFS\_reg (*class in dynapipe.autoFS*), [11](#page-14-2) dynapipe.autoPipe (*module*), [22](#page-25-1) dynapipe.autoViz (*module*), [25](#page-28-2) dynaPreprocessing (*class in dynapipe.autoPP*), [6](#page-9-1) dynaRegressor (*class in dynapipe.autoCV*), [15](#page-18-1)

# E

encode\_tool() (*dynapipe.funcPP.PPtools method*), [7](#page-10-1) evaluate\_model (*class in dynapipe.autoCV*), [16](#page-19-2) export\_parameters() (*in module dynapipe.utilis\_func*), [18](#page-21-4)

# F

fit() (*dynapipe.autoCV.dynaClassifier method*), [14](#page-17-1) fit() (*dynapipe.autoCV.dynaRegressor method*), [15](#page-18-1) fit() (*dynapipe.autoCV.evaluate\_model method*), [16](#page-19-2) fit() (*dynapipe.autoFS.dynaFS\_clf method*), [10](#page-13-1) fit() (*dynapipe.autoFS.dynaFS\_reg method*), [11](#page-14-2) fit() (*dynapipe.autoPipe.autoPipe method*), [22](#page-25-1) fit() (*dynapipe.autoPP.dynaPreprocessing method*), [6](#page-9-1) I

impute\_tool() (*dynapipe.funcPP.PPtools method*), [7](#page-10-1)

### P

PPtools (*class in dynapipe.funcPP*), [7](#page-10-1)

# R

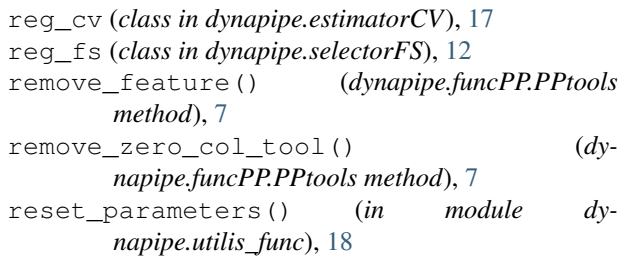

# S

```
scale_tool() (dynapipe.funcPP.PPtools method), 7
sparsity_tool() (dynapipe.funcPP.PPtools
       method), 8
split_category_cols() (dy-
       napipe.funcPP.PPtools method), 8
```
# $\cup$

update\_parameters() (*in module dynapipe.utilis\_func*), [18](#page-21-4)

### W

```
winsorize_tool() (dynapipe.funcPP.PPtools
       method), 8
```